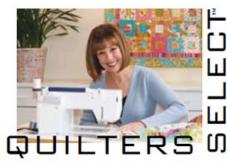

## SELECT Appli-Web Fiber Art TUTORIAL

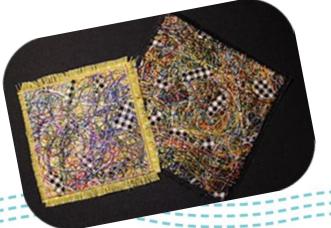

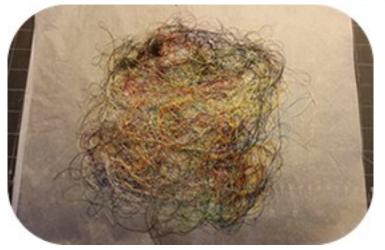

**1.** On a sheet of Teflon or Parchment paper layer a piece of Appli-Web large enough for your project, then add threads/ribbons/fabric of your choice in a thin layer.

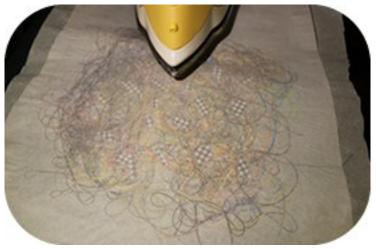

**3.** Cover layers with another sheet of Teflon or Parchment paper and press with iron using a medium temperature (no steam) with firm pressure; hold iron in place for several seconds until a bond is achieved.

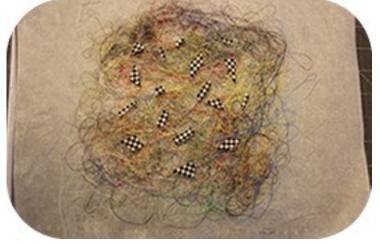

**2.** Apply another layer of Appli-Web on top of threads and add small pieces of fabric on top of this layer.

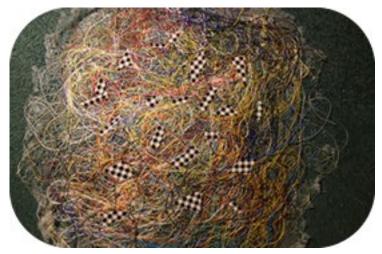

**4.** After the piece has cooled, peel away from pressing sheets and cut out the shapes to apply to your project.

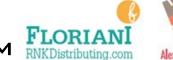

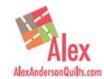

QUILTERS SELECT.COM